# Programmation clients serveurs distants

- Modèle clients serveurs
- Interconnexion de réseaux
- Programmation socket

# Le modèle client-serveur

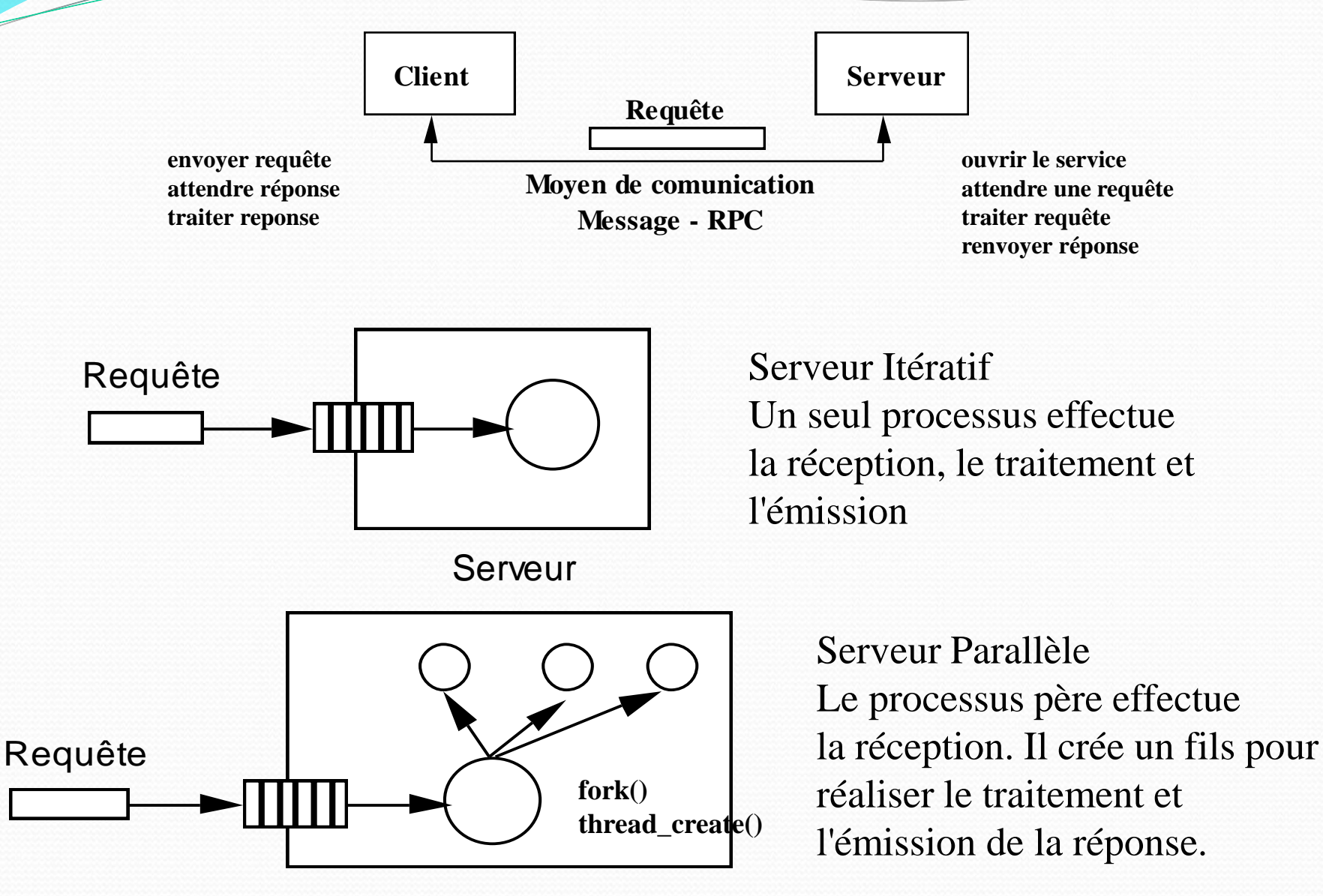

Serveur  $NST103$  Oct tour 2

# **L'interconnexion de réseau : quelques principes**

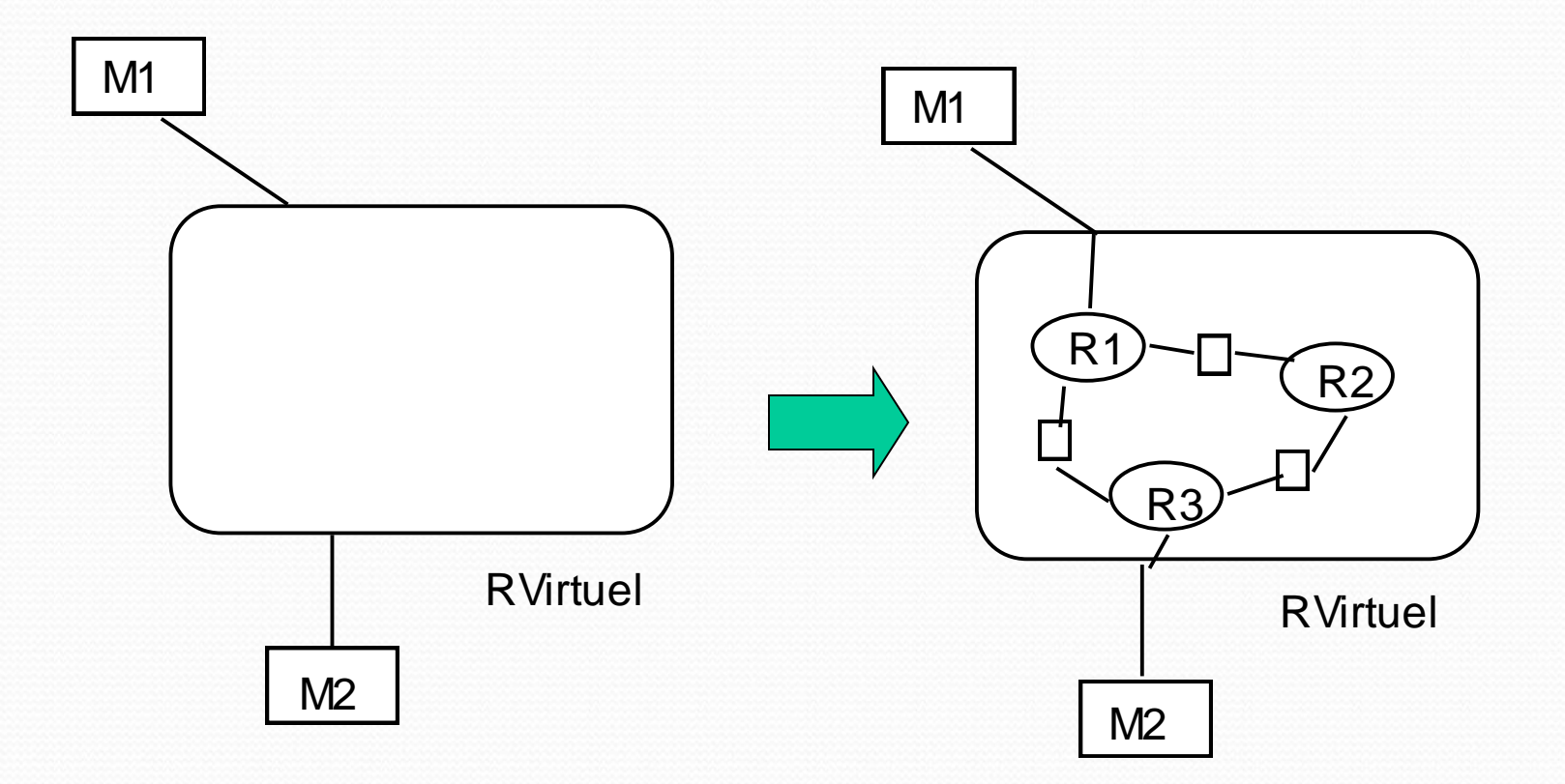

- Construire un réseau virtuel
	- adressage (adresse IP, noms symboliques)
	- transport de bout en bout (protocole TCP/IP)

# **L'interconnexion de réseau : quelques principes**

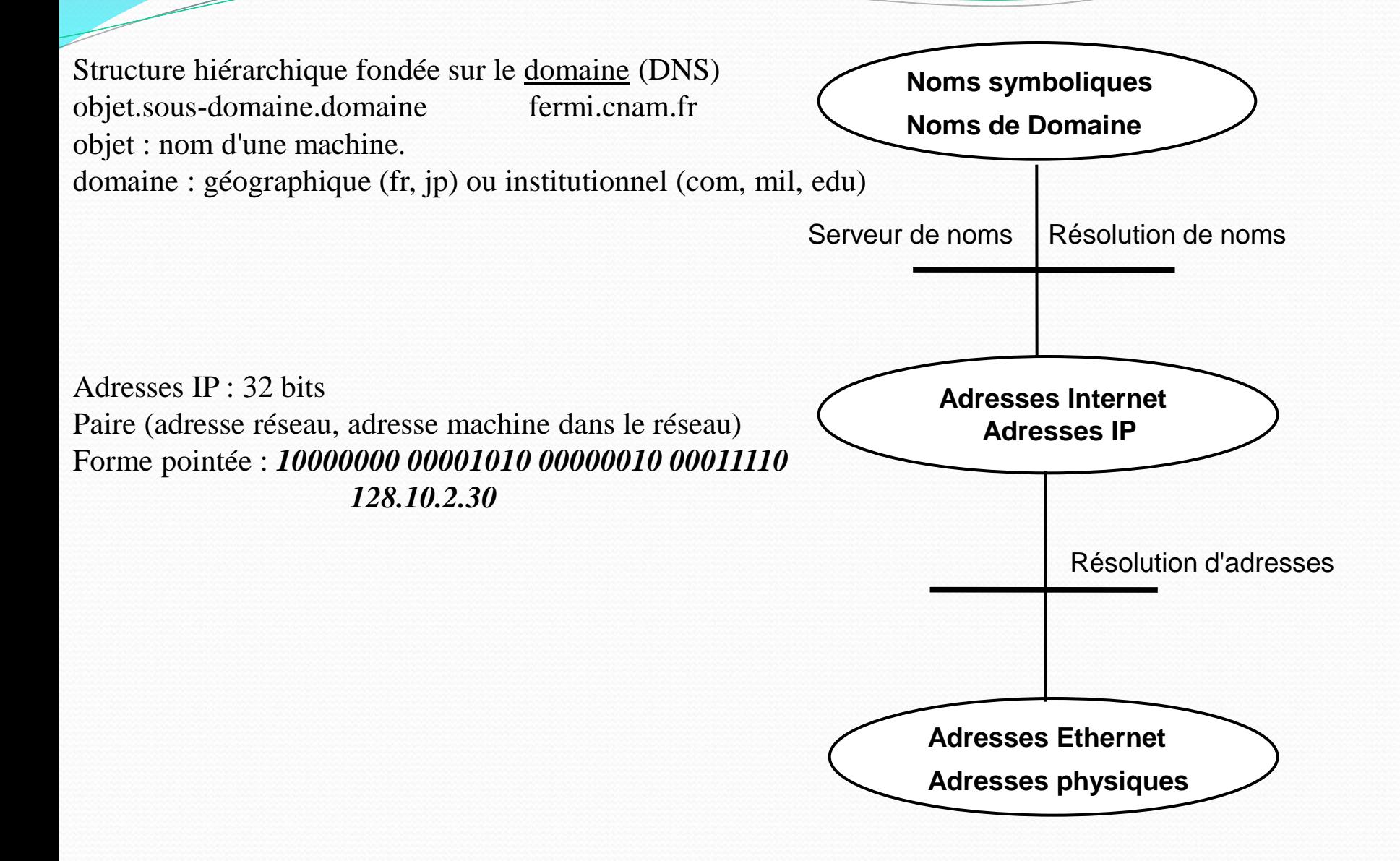

# **L'interconnexion de réseau : quelques principes**

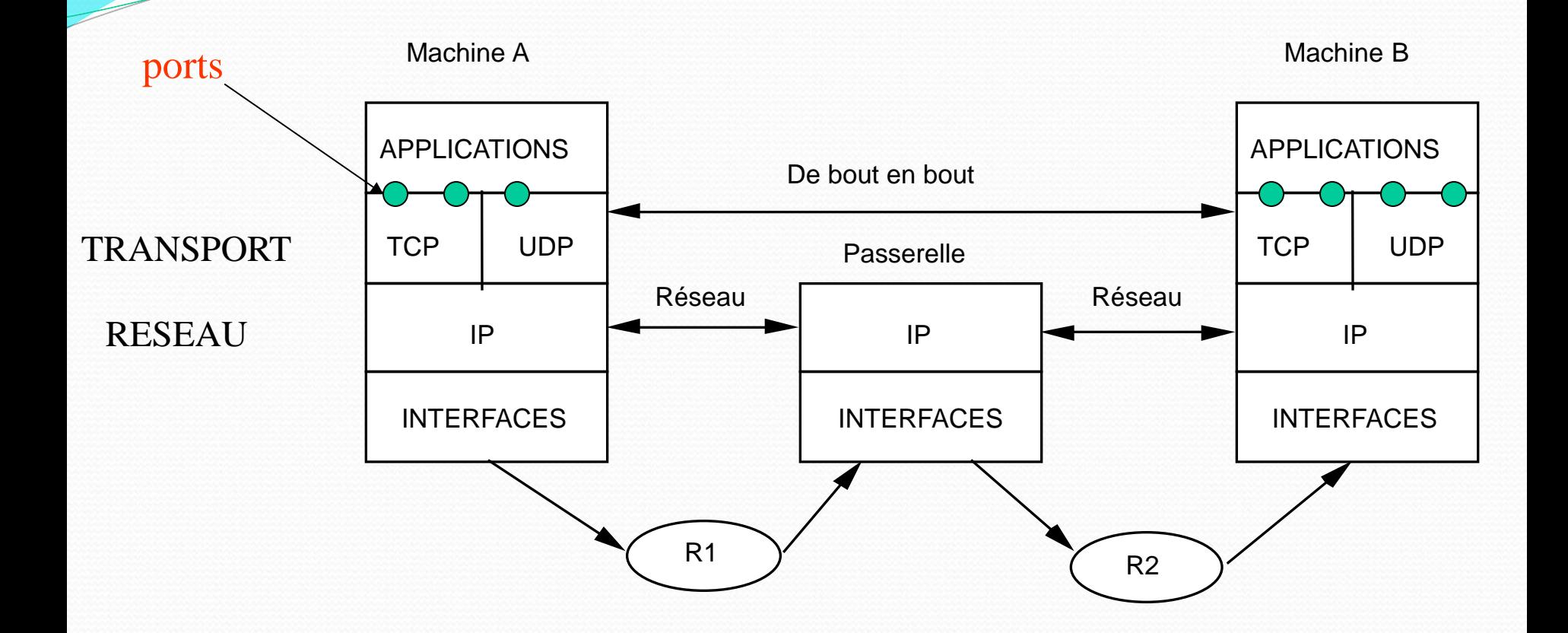

- IP : adressage de machine à machine via adresse IP
- TCP/UDP : adressage d'applications à applications  $\triangleright$  notion de ports (entier 16 bits)

# **L'interconnexion de réseau : identification réseau**

- Chaque machine a une identification unique sur un réseau (e.g., internet)
	- Adresse IP : série de 4 nombres entre o et 255
		- 163.215.82.55 (notation pointée)
	- Plusieurs adresses par machine (fonction destination)
		- Adresse interne (localhost ou boucle locale) : 127.0.0.1
		- Adresse Internet (adresse du routeur vers extérieur) : 85.79.27.105
	- Adresses découpées en deux parties
		- Adresse du réseau et adresse de la machine

# **L'interconnexion de réseau : identification réseau**

- Adresses classiques des machines utilisent IPv4
	- Adresse IP sur 32 bits : 4 nombres entre o et 255 163.215.82.55 (notation pointée)
	- Milliards d'adresses possibles
- Problème : le nombre d'adresses avec IPv4 n'est plus suffisant !
	- Nécessité d'avoir une adresse par personne
- Migration de plus en plus vers IPv6
	- Adresse IP sur 128 bits : caractères en hexa, paire octets séparés par « : »
		- 2005:0db8:c9d2:aee5:73e3:924a:a5ae:9238
	- *Nb adresses supérieur au nb d'étoiles de l'univers*

# **L'interconnexion de réseau : identification réseau**

- Plusieurs processus/services destinataires sur même machine
	- Données simultanément pour navigateur / client mail / jeux …
- Besoin d'indiquer le processus destinataire des informations
	- Utilisation **numéro de port** sur 16 bits (entier 1 à 65 536)
		- Ex : 21 pour FTP, 80 pour HTTP …
	- Protocoles/services fréquemment utilisés ont numéro de port dédié (indiqué dans */etc/services* sous Linux)
	- Utiliser un numéro de port libre (*supérieur à 1024*)

- Protocole de communication
	- Ensemble de règles communes à 2 machines leur permettant d'échanger de l'information
- Certains nombre de protocoles existant
	- Haut niveau : manipulation spécifiée des données, documentation disponible (FTP, SMTP …)
	- Bas niveau : manipulation des données à définir (octet par octet), difficile mais grande liberté (TCP/IP, UDP/IP)
- **Tous protocoles haut niveau utilisent soit TCP/IP ou UDP/IP**

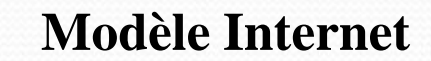

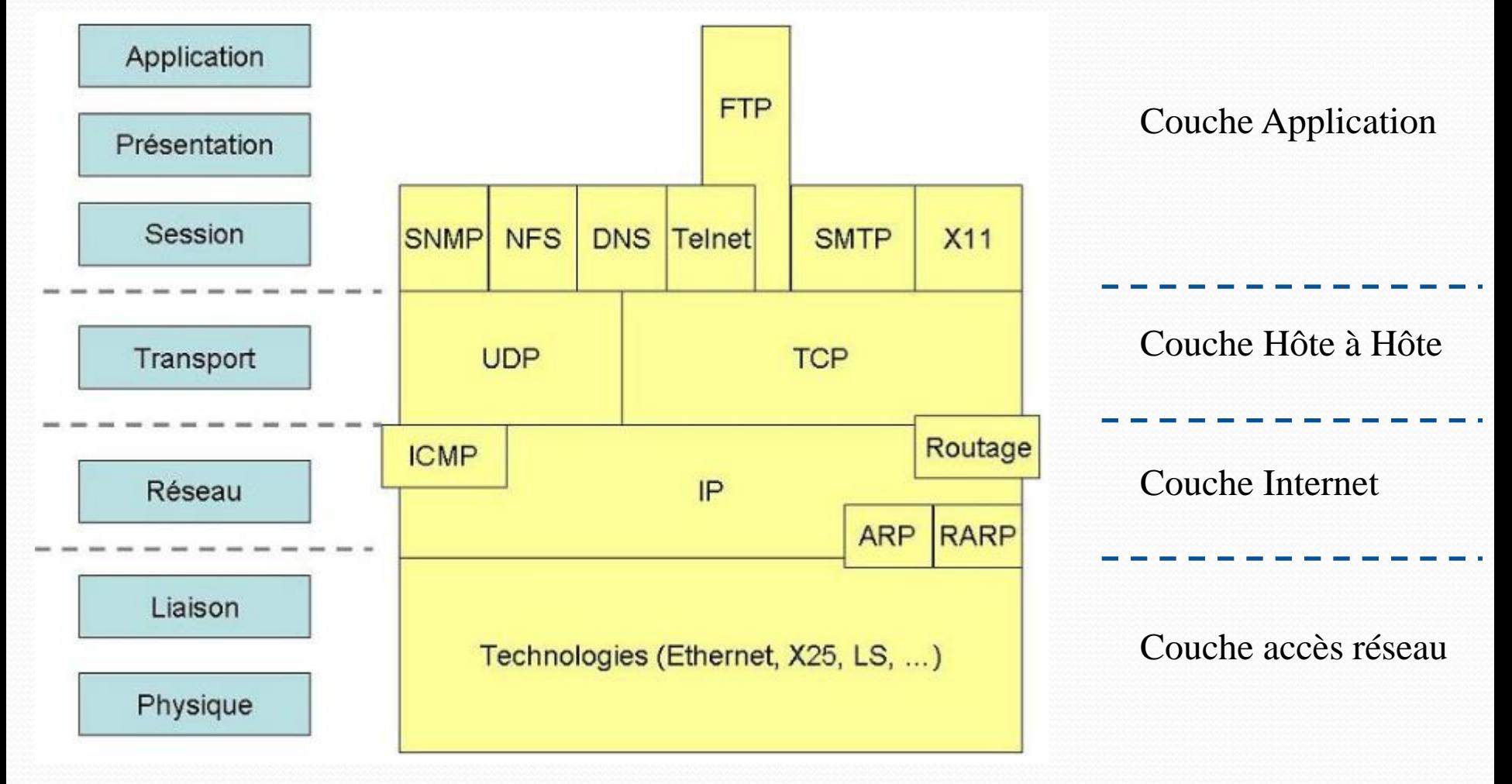

- Echanges d'informations réalisés par morceaux
	- Niveau TCP/UDP : Envoie/réception de paquets de données
	- Niveau physique : paquets découpés en trames
	- Taille dépend de la couche MAC utilisée
- Deux méthodes d'échanges d'informations
	- TCP (Transmission Control Protocol) :
		- Etablie une connexion entre les 2 machines (**mode connecté**)
		- Système de contrôle des paquets, renvoie des paquets perdus
		- Echange plus coûteux et lent -> ajout d'informations de contrôle
	- UDP (User Datagram Protocol) :
		- Echange de données sans connexion (**mode non-connecté**)
		- Aucun contrôle des paquets (possibilité de perte ou désordonné)
		- Transmission des informations plus rapide (peu d'infos de contrôle)

## **La couche UDP (User datagram Protocol)**

**•** Protocole transport de bout en bout

 *adressage d'application à application via les ports UDP Ports UDP réservés exemple : port 513 application who*

• Protocole transport non fiable basé sur IP

 *Datagrammes indépendants Perte de datagrammes, datagrammes dupliqués, pas de remise dans l'ordre d'émission*

 *Analogie : le courrier*

## **La couche TCP (Transport Control Protocol)**

**•** Protocole transport de bout en bout

 *adressage d'application à application via les ports TCP Ports TCP réservés exemples : port 21 application ftp*

• Protocole transport fiable orienté connexion basé sur IP

 *Connexion / Flux d'octets Pas de perte de messages, pas de duplication, remise dans l'ordre d'émission*

 *Analogie : le téléphone*

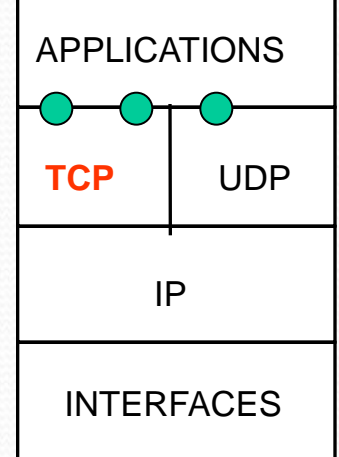

- Quand utiliser TCP?
	- Si perte d'informations gênante pour application
	- Contrôle des paquets
	- Ex : transfert de fichiers, de texte, …
- Quand utiliser UDP?
	- Si perte d'informations non gênante et besoin de communications rapides
	- Aucun contrôle des paquets
		- Sinon utiliser TCP ou à la charge de l'application
	- Ex : jeux en ligne, contenu en streaming …

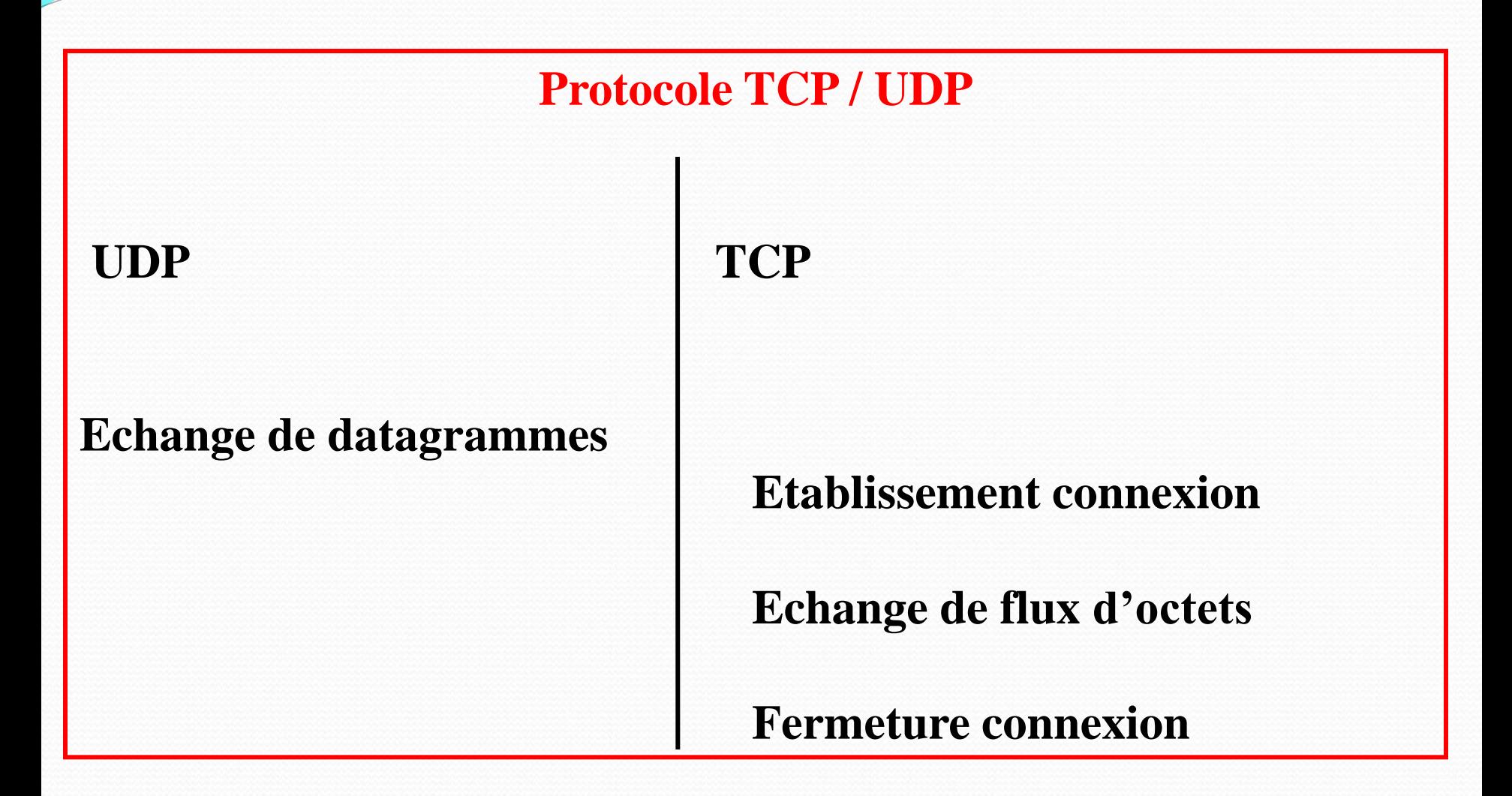

# **L'interconnexion de réseau : Inetd**

## **La couche** Application

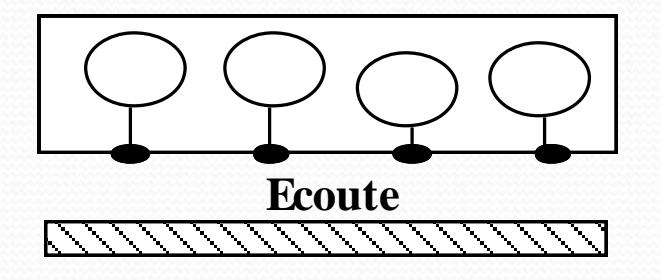

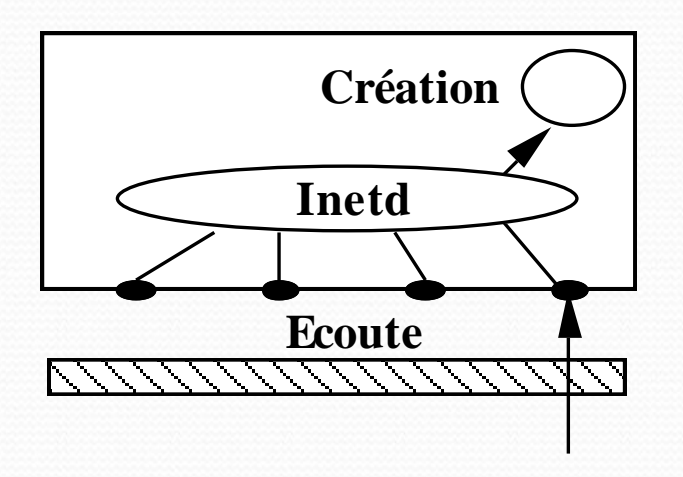

**Un démon par service Encombrement de la table des processus Le démon inetd** 

**en écoute sur les différents ports crée le serveur sollicité**

# **L'interconnexion de réseau : Inetd**

**Exemple :**

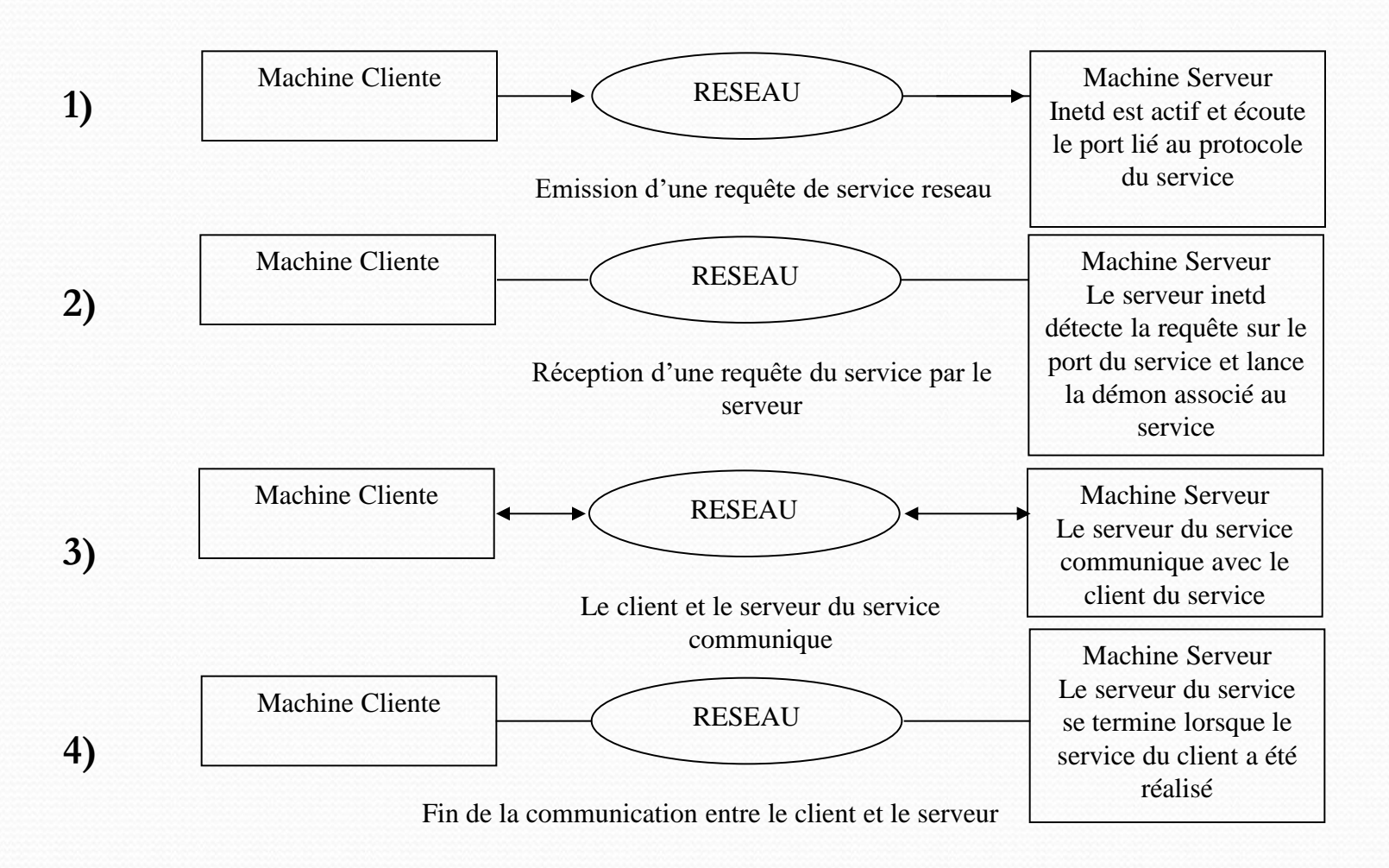

## **Pendant l'ensemble de ces étapes, le processus inetd est toujours actif.**

Linux 2011/2012 <br>
SIMIL Delacroix 17

 $NSY103$  17

# Programmation clients serveurs distants

• Interface de programmation socket

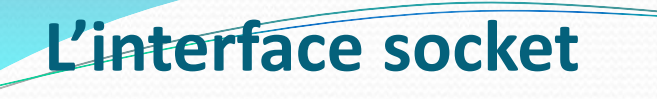

## **APPLICATIONS**

**INTERFACE SOCKETS** 

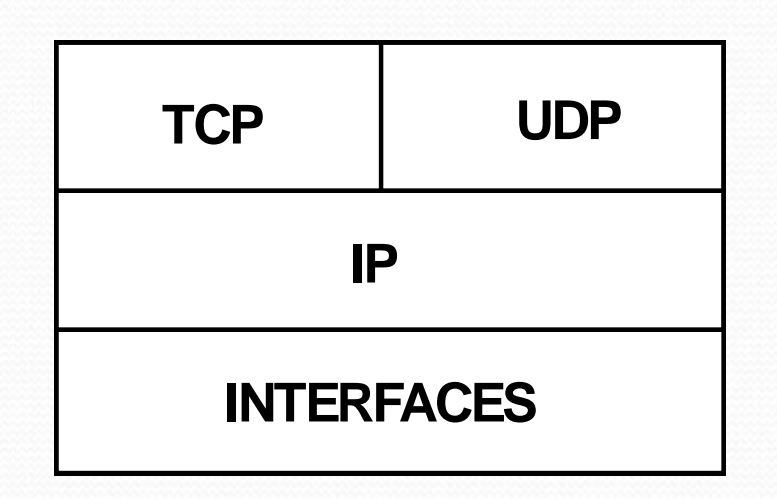

- Interface de programmation (ensemble de primitives)
- Point de communication (adresse d'application)
- Compatible SGF

 $NSY103$  19

**L'interface socket** Types de socket

- Plusieurs types de socket
- 3 trois types principaux
	- Stream sockets : communication connectée
		- Utilise le protocole TCP, dénommé SOCK\_STREAM (http://tools.ietf.org/html/rfc793)
	- Datagram sockets : communication non-connectée
		- Utilise le protocole UDP, dénommé SOCK\_DGRAM (http://tools.ietf.org/html/rfc791)
	- Raw sockets :
		- Permet d'accéder directement à la couche IP (droit super-utilisateur), dénommé SOCK\_RAW
- Les deux premiers sont les plus utilisés

# **L'interface socket : création d'une socket**

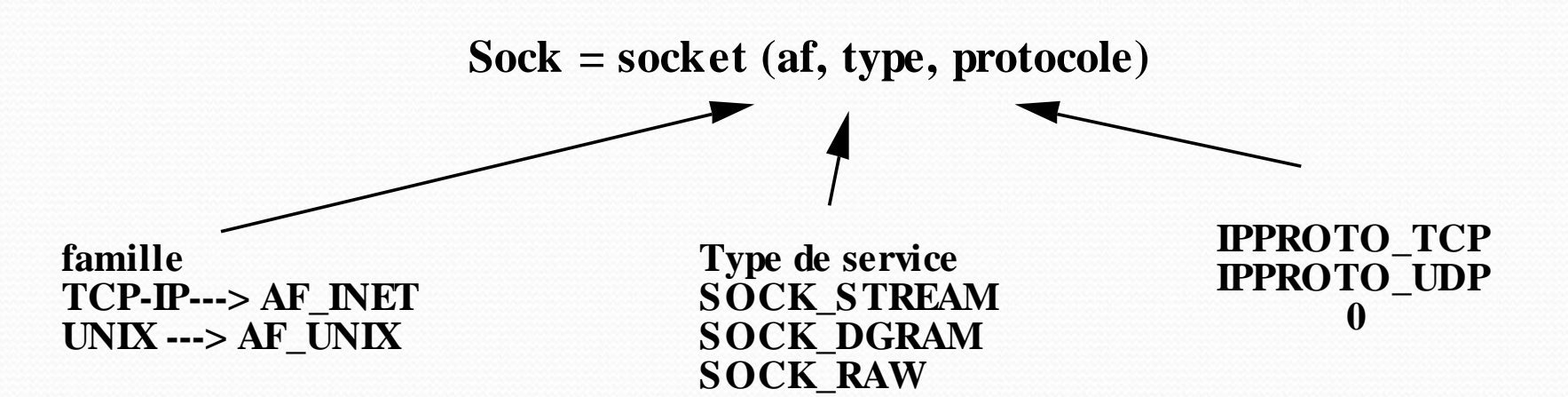

**int socket (af, type, protocole) int af; int type; int protocole;**

**Retourne un descripteur de socket ayant les mêmes propriétés qu'un descripteur de fichier ( héritage) Accessible par le créateur et les fils de celui-ci**

Linux 2011/2012 <br>
SIMILLET 1. Delacroix 21

# **L'interface socket : Attachement d'une adresse d'application**

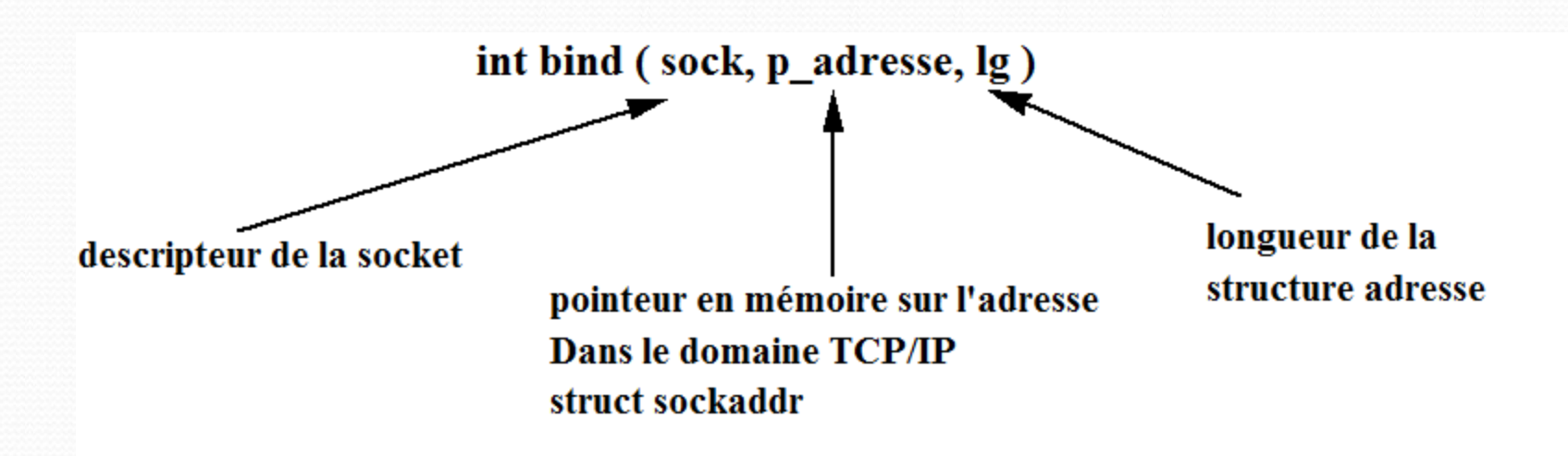

**int bind (sock, p\_adresse, lg) int sock; struct sockaddr \*p\_adresse; -- adresse d'application int lg;**

**L'opération d'attachement permet d'étendre le groupe des processus pouvant accéder à la socket**

# **L'interface socket : Attachement d'une adresse**

```
int bind (sock, p_adresse, lg)
int sock;
struct sockaddr *p_adresse; -- adresse d'application
int lg;
```

```
struct sockaddr {
                       short sin_family; -- AF-INET
                       char sa_data[14]; --adresse Ip et num port
                       }
```
**La fonction getaddrinfo** (nom de machine, numero de port, struct addrinfo hints) permet de récupérer une liste d'adresse sockaddr pour un service donné qualifié par un nom de machine et un numéro de port, en spécifiant des critères dans la structure addrinfo hints (protocole, type de service, famille…).

**d'application**

# **L'interface socket : Attachement d'une adresse d'application**

# Initialisation de la structure *addrinfo* :

#include <sys/types.h> #include <sys/socket.h>  $\#$ include  $\lt$ netdb.h $>$ 

int getaddrinfo(const char  $*$ node,  $\frac{1}{e}$ .g. "www.example.com" or IP const char \*service, // e.g. "http" or port number const struct addrinfo \*hints, // additional infos on socket type struct addrinfo \*\*res);

- Retour : o si succès,
- Résultat de la fonction est retournée dans champ *res*

# **L'interface socket : Attachement d'une adresse d'application**

- Définition de la structure de données stockant adresse(s) de l'hôte
	- Chaînage entre structures (via pointeur *ai\_next*)
	- Permet d'utiliser adresses IPv4 ou IPv6 (indiqué par *ai\_family*)

```
struct addrinfo {
   int ai_flags; // AI_PASSIVE, AI_CANONNAME, etc.
   int ai_family; // AF_INET, AF_INET6, AF_UNSPEC
   int ai_socktype; // SOCK_STREAM, SOCK_DGRAM
   int ai_protocol; // use 0 for "any"
    size_t ai_addrlen; // size of ai_addr in bytes
    struct sockaddr *ai_addr; // struct sockaddr_in or _in6
    char *ai_canonname; // full canonical hostname
    struct addrinfo *ai_next; // linked list, next node
```
};

# **L'interface socket : Attachement d'une adresse**

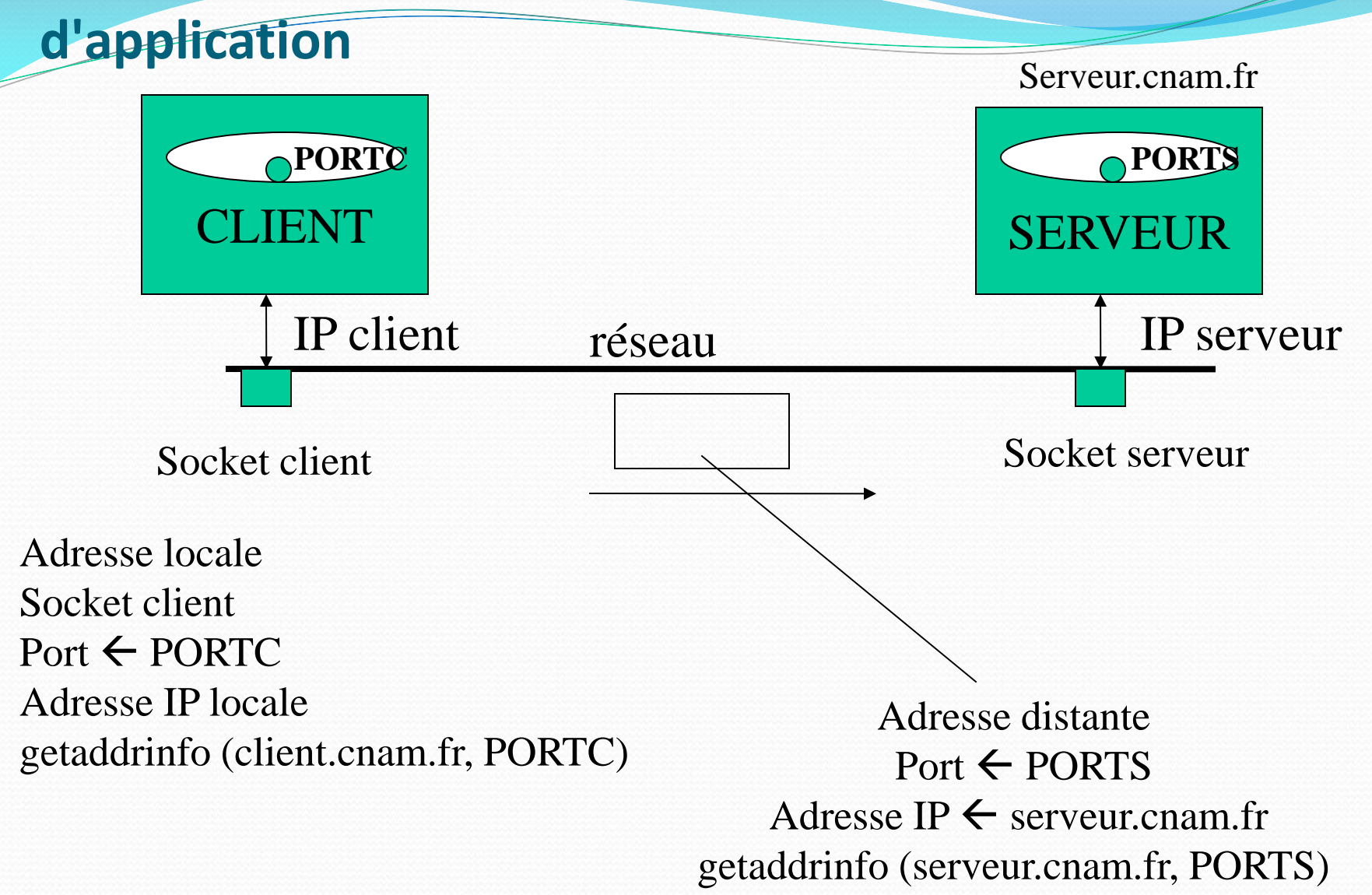

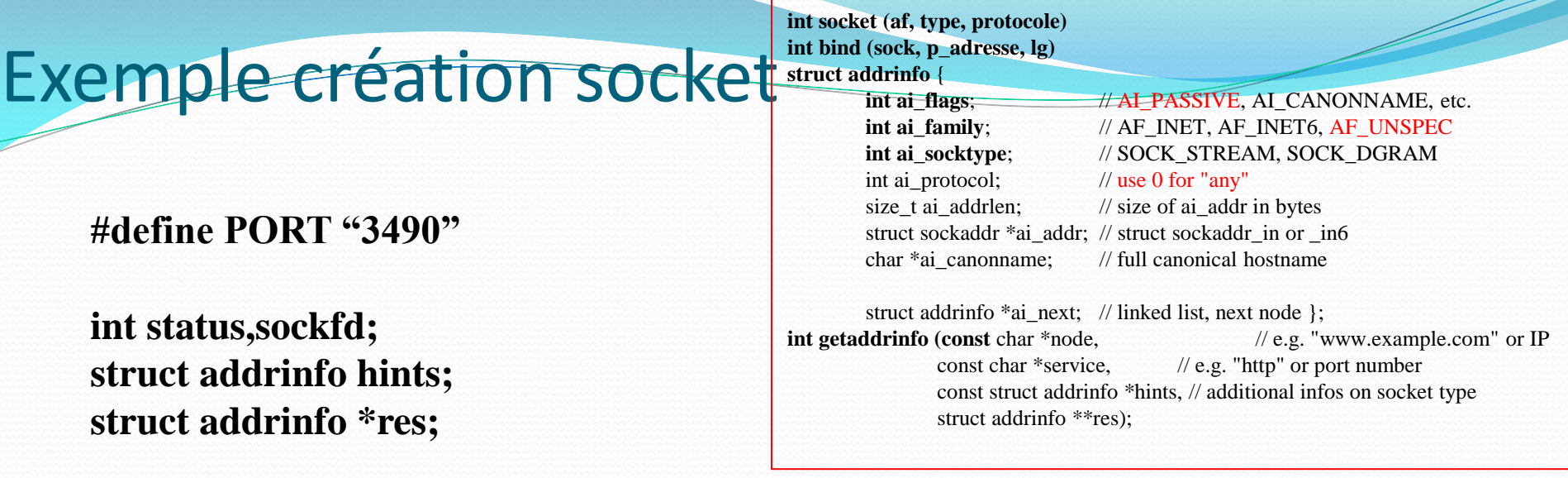

**memset(&hints, 0, sizeof hints); // make sure the struct is empty hints.ai\_family = AF\_UNSPEC; // don't care IPv4 or IPv6, otherwise use AF\_INET or AF\_INET6 hints.ai\_socktype = SOCK\_STREAM; // TCP stream sockets hints.ai\_flags = AI\_PASSIVE; // fill in my IP, or use IP address (frist parameter of getaddrinfo())**

**status = getaddrinfo(NULL, PORT, &hints, &res); /\***Si l'attribut **AI\_PASSIVE** est indiqué dans *hints.ai\_flags*, et si *node* est NULL, les adresses de socket renvoyées sont pertinentes pour lier une socket \*/

## **sockfd = socket(res->ai\_family, res->ai\_socktype, res->ai\_protocol);**

## **bind (sockfd, res->ai\_addr, res->ai\_addrlen);**

J. Delacroix 27

## **L'interface socket : Communication en mode connecté**

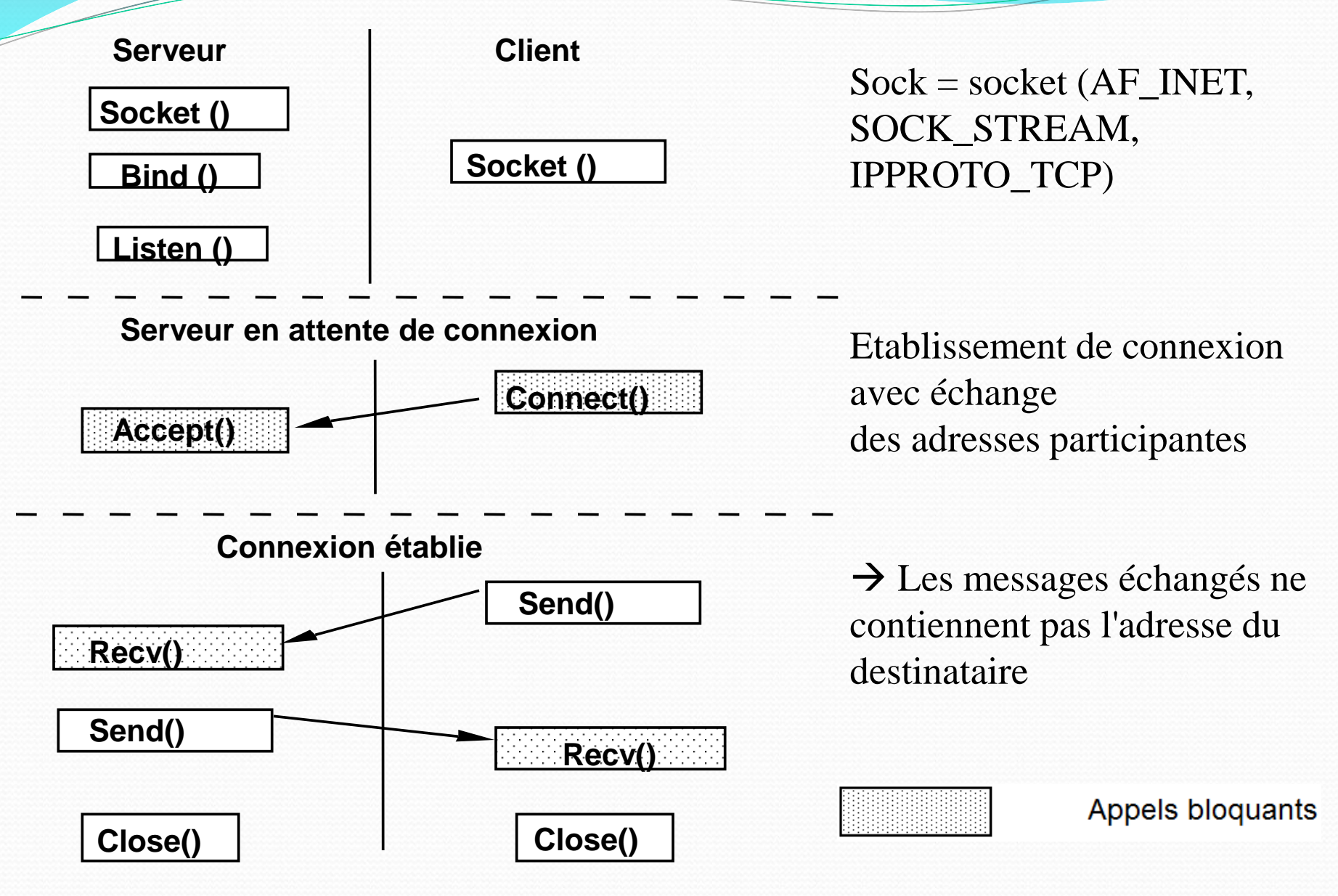

## **L'interface socket : Communication en mode connecté**

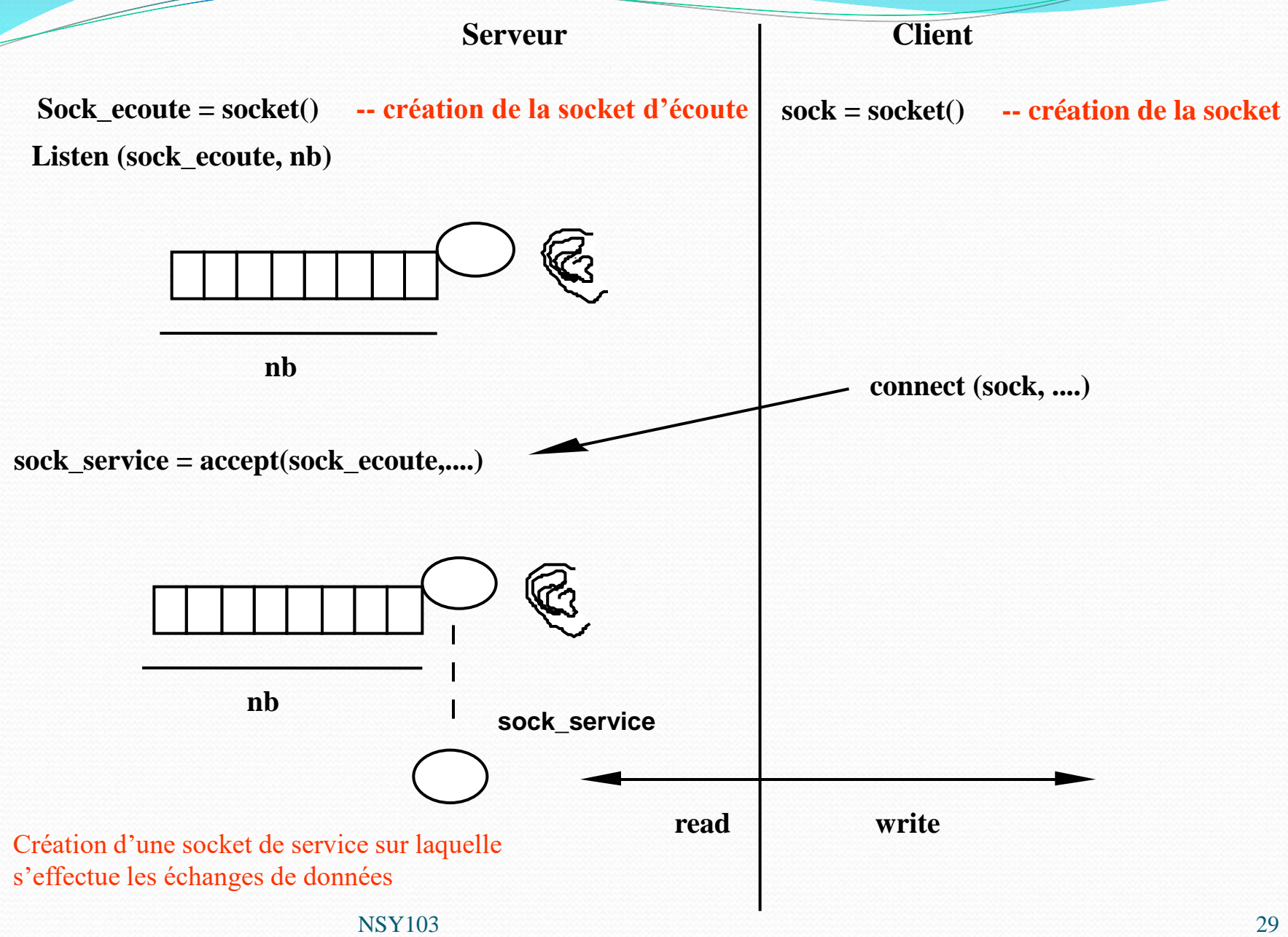

# **Connexion du client sur une application serveur**

#include <sys/types.h> #include <sys/socket.h>

int connect(int sockfd, struct sockaddr \*serv\_addr, int addrlen);

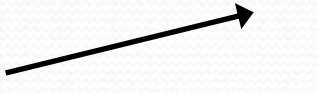

Socket du client Structure avec adresse serveur

et numéro port application

Taille structure serv\_addr

- Client essaie de se connecter à une application serveur
- Retourne 0 si succès, -1 sinon

## **Ecoute et acceptation connexion de clients**

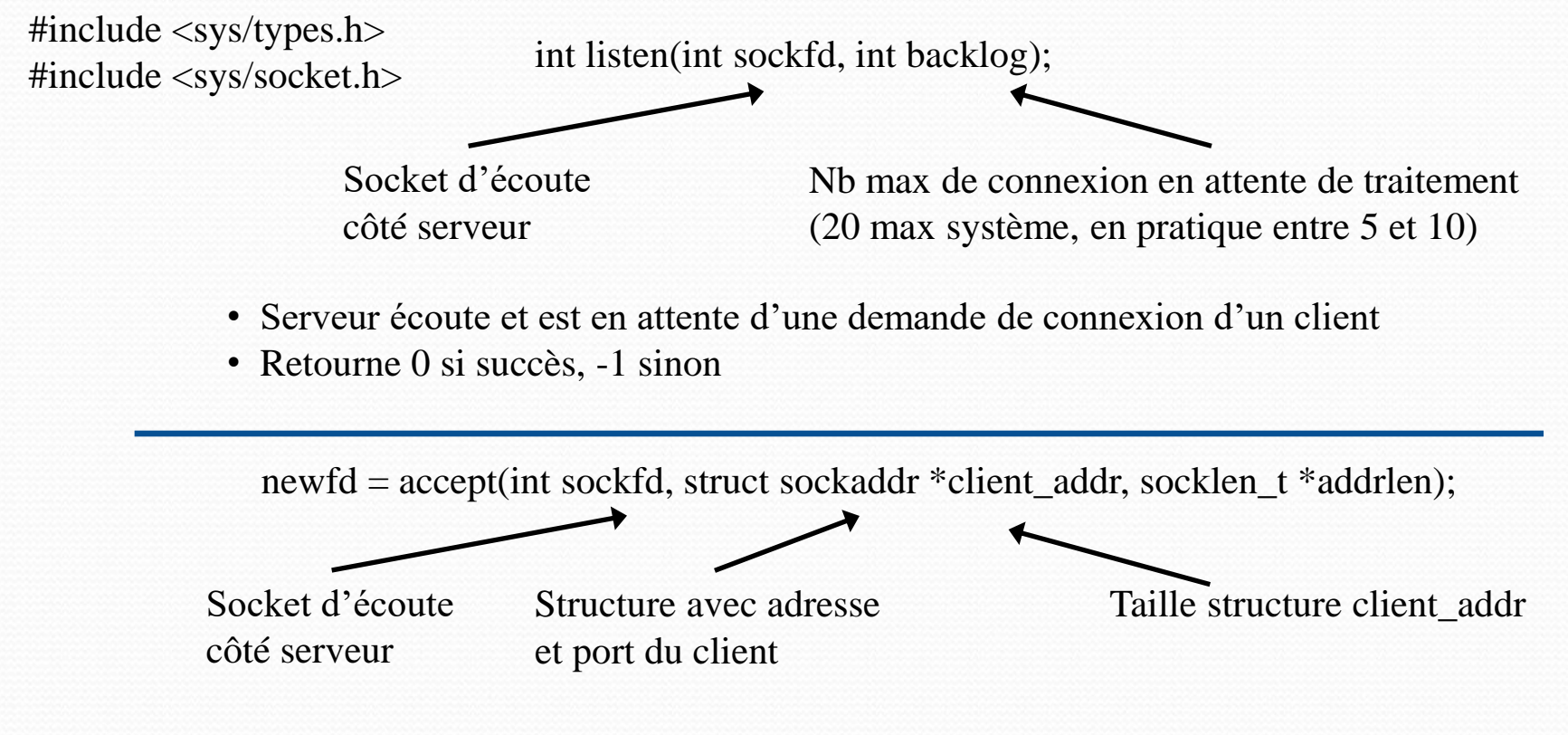

- Accepte une connexion client et retourne nouveau descripteur de socket de service (newfd) pour traiter requête du client
- Retourne -1 si echec

#### J. Delacroix 31

# **Echange de données**

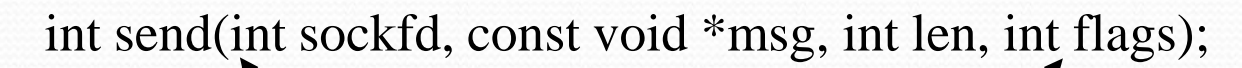

Socket où envoyer les données Par défaut à 0, données normales Pointeur sur les données à envoyer Taille des données à envoyer (en octets)

- Envoie des données sur sockfd indiquées par pointeur msg
- Retourne nombre d'octets envoyés si succès (*peut être < len*), -1 sinon

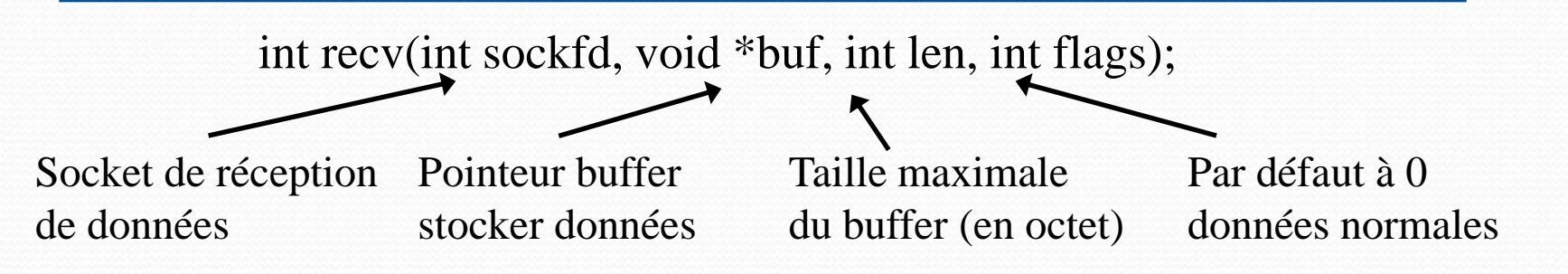

- Réceptionne des données d'une socket et les stocke dans un buffer (*appel bloquant*)
- Retourne nb octets lu si succès, 0 indique socket a été fermée, -1 sinon

## **L'interface socket : Communication en mode connecté**

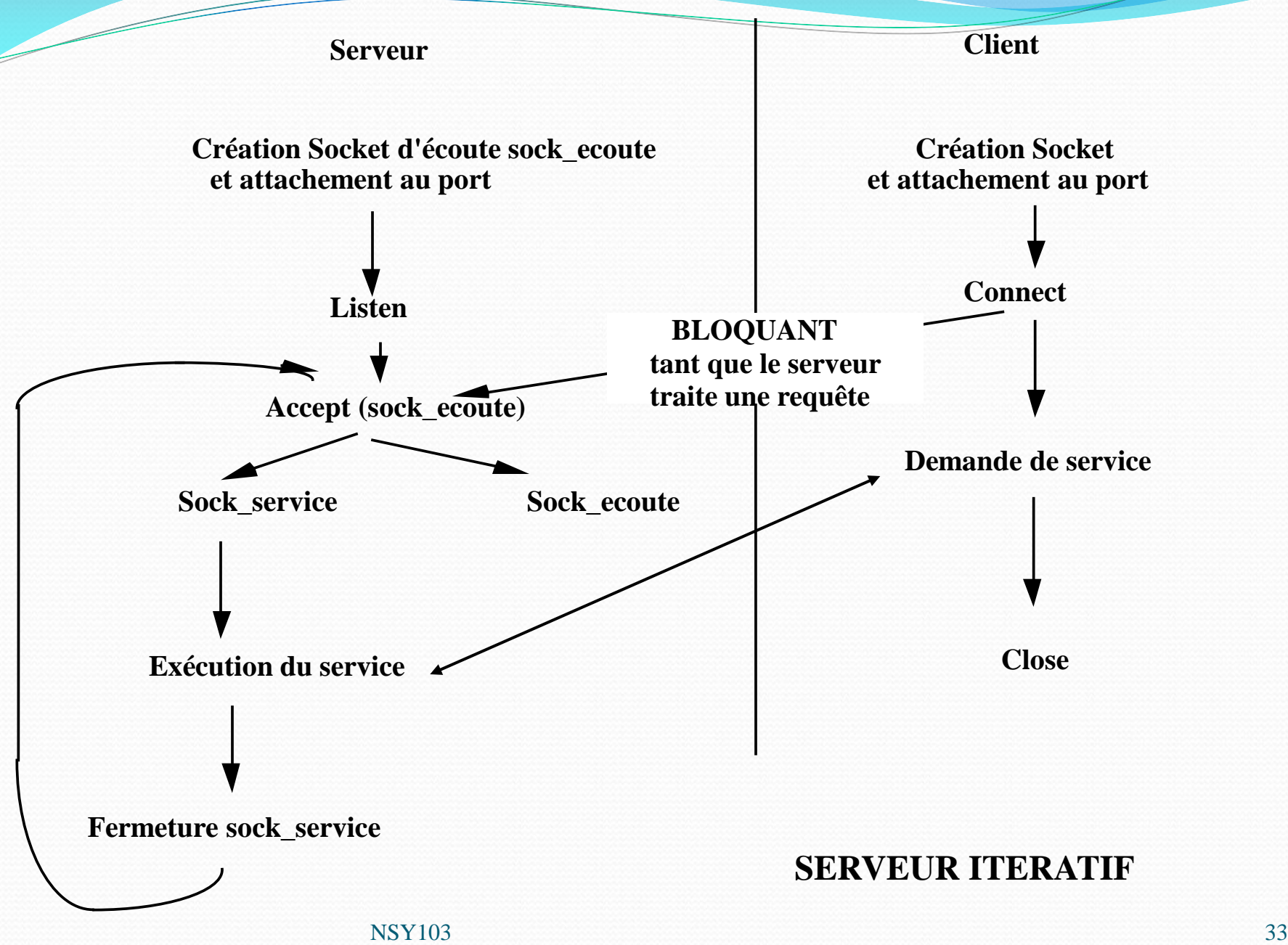

## **L'interface socket : Communication en mode connecté**

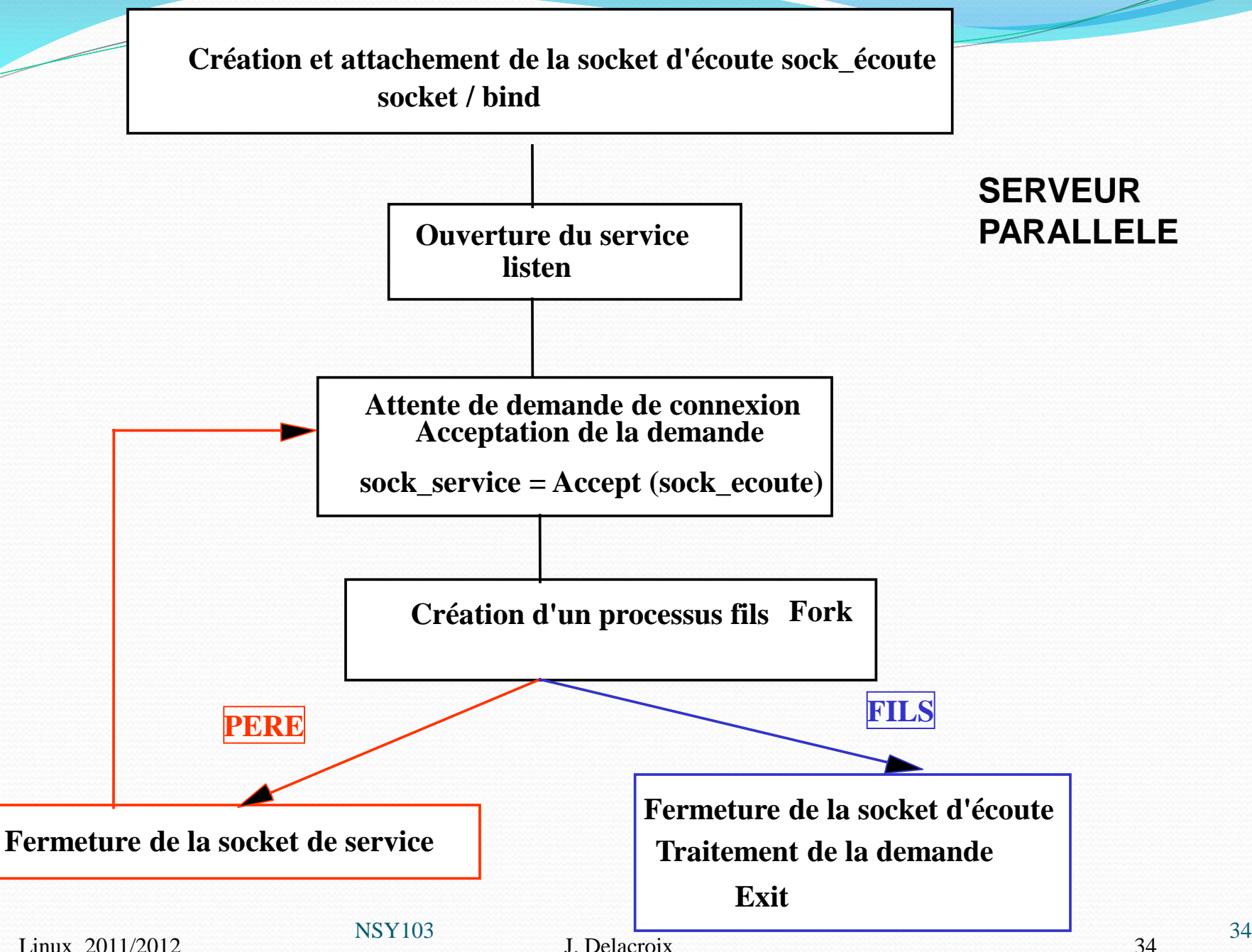

#### **/\*\*\*\*\*\*\* SERVEUR TCP \*\*\*\*\*\*\*\*\*\*\*\*\*\*/**

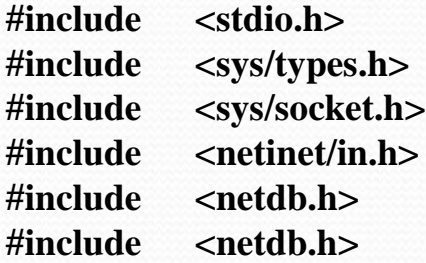

### **#define PORTS "2058"**

### **main()**

```
{
int sockfd, new_fd, rv, sin_size;
pid_t numpid;
struct addrinfo hints, *svinfo;
struct sockaddr their_adr;
```
**memset(&hints, 0, sizeof(hints)); hints.ai\_family = AF\_UNSPEC; hints.ai\_socktype = SOCK\_STREAM; hints.ai\_flags = AI\_PASSIVE; // use my IP rv = getaddrinfo(NULL, PORTS, &hints, & svinfo);** **// Création socket et attachement sockfd = socket(svinfo->ai\_family, svinfo->ai\_socktype, svinfo->ai\_protocol)) bind(sockfd, svinfo ->ai\_addr, svinfo ->ai\_addrlen);**

```
listen(sockfd, 5);
```
**while(TRUE) { sin\_size = sizeof(their\_addr); new\_fd = accept(sockfd, &their\_addr, &sin\_size); numpid= fork(); if (numpid==0) { { close(sockfd); send(new\_fd, ''Hello!'', 6, 0); close(new\_fd); exit(0); } else**

```
 close (new_fd) } }}
```

```
J. Delacroix 35
                                int socket (af, type, protocole)
                                int bind (sock, p_adresse, lg)
                                struct addrinfo {
                                        int ai_flags; // AI_PASSIVE, AI_CANONNAME, etc.
                                        int ai_family; // AF_INET, AF_INET6, AF_UNSPEC
                                        int ai_socktype; // SOCK_STREAM, SOCK_DGRAM
                                        int ai_protocol; // use 0 for "any"
                                        size_t ai_addrlen; // size of ai_addr in bytes
                                        struct sockaddr *ai_addr; // struct sockaddr_in or _in6
                                        char *ai_canonname; // full canonical hostname
                                        struct addrinfo *ai_next; // linked list, next node };
                                int getaddrinfo (const char *node, \ell e.g. "www.example.com" or IP
                                              const char *service, // e.g. "http" or port number
                                               const struct addrinfo *hints, // additional infos on socket type
                                               struct addrinfo **res);
```
**}**

#### **/\*\*\*\*\*\*\*\*\*\*\* CLIENT TCP \*\*\*\*\*\*\*\*\*\*\*\*\*\*/**

**#include <stdio.h> #include <sys/types.h> #include <sys/socket.h> #include <netinet/in.h> #include <netdb.h> #include <netdb.h> #define SERVEUR "**163.215.82.55**" #define PORTS "2058" #define PORTC "4096"**

### **main()**

```
{
int sockfd, new_fd, rv, sin_size;
struct addrinfo hints, *svinfo, *res;
Char buf[100];
```
**// Construction adresse serveur pour connect// memset(&hints, 0, sizeof(hints)); hints.ai\_family = AF\_UNSPEC; hints.ai\_socktype = SOCK\_STREAM; rv = getaddrinfo(SERVEUR, PORTS, &hints, &svinfo);**

**// Création socket et attachement memset(&hints, 0, sizeof (hints); hints.ai\_family = AF\_UNSPEC; hints.ai\_socktype = SOCK\_STREAM); hints.ai\_flags = AI\_PASSIVE;** 

**status = getaddrinfo(NULL, PORTC, &hints, &res);**

**sockfd = socket(res->ai\_family, res->ai\_socktype, res- >ai\_protocol);**

**bind (sockfd, res->ai\_addr, res->ai\_addrlen);**

```
connect(sockfd, svinfo ->ai_addr, svinfo ->ai_addrlen);
numbytes = recv(sockfd, buf, 100, 0);
printf(''Message reçu : %s\n'',buf);
close(sockfd);
```
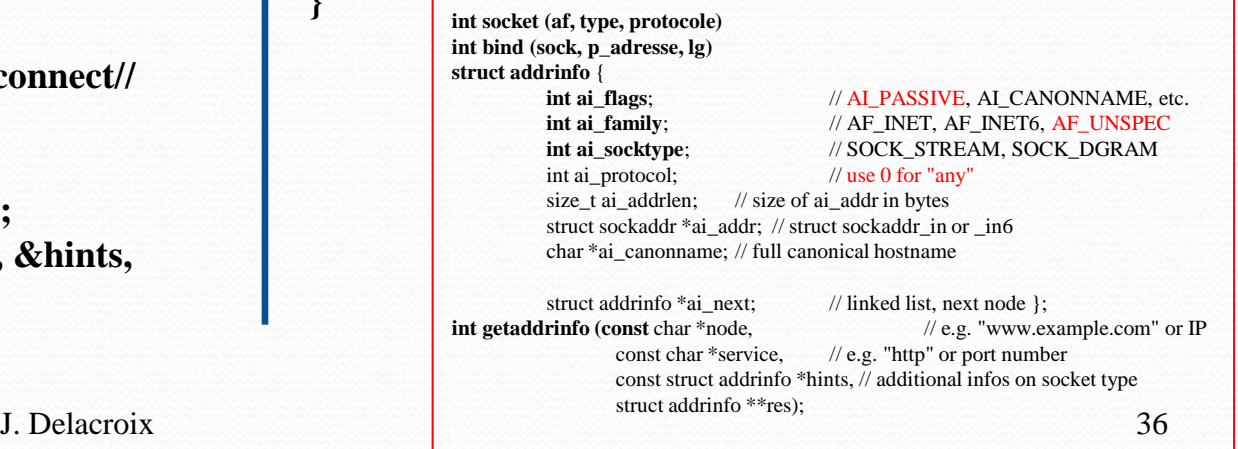

# **Création et attachement de la socket d'écoute sock\_écoute**  Communication en mode connecté

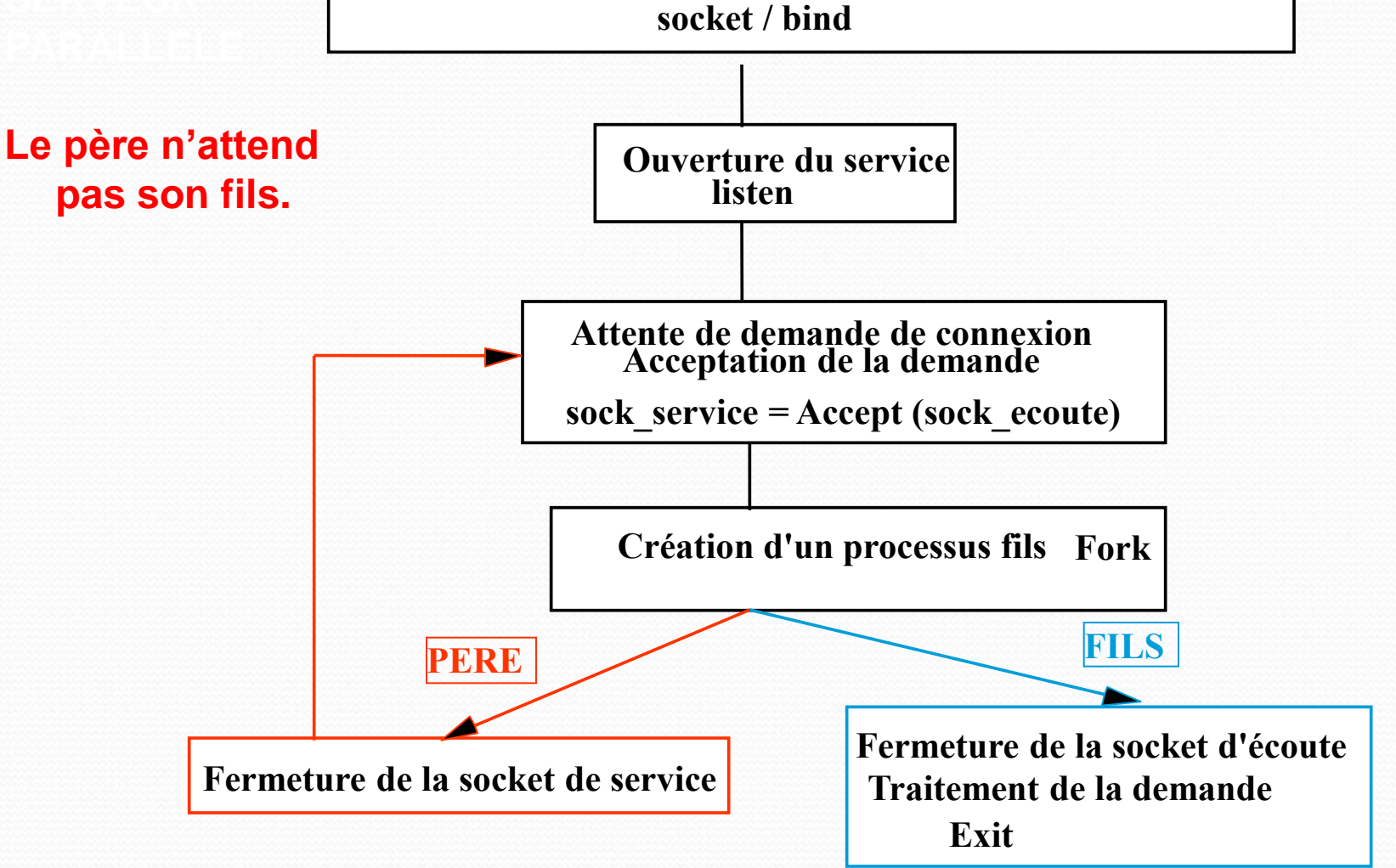

FIP2 – Architecture Système 2012-2013 acroix 37

## Communication en mode

## connecté

**/\*\*\*\*\*\*\* SERVEUR TCP \*\*\*\*\*\*\*\*\*\*\*\*\*\*/**

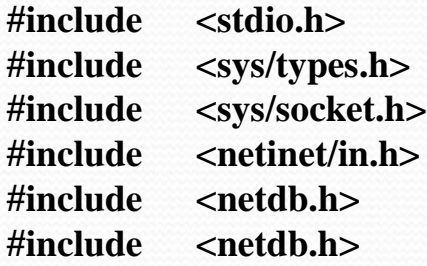

**#define PORTS "2058"**

```
main()
```

```
{
int sockfd, new_fd, rv, sin_size;
pid_t numpid;
struct addrinfo hints, *svinfo;
struct sockaddr their_adr;
```
**memset(&hints, 0, sizeof(hints)); hints.ai\_family = AF\_UNSPEC; hints.ai\_socktype = SOCK\_STREAM; hints.ai\_flags = AI\_PASSIVE; // use my IP rv = getaddrinfo(NULL, PORTS, &hints, & svinfo);** Le père n'attend pas ses fils  $\rightarrow$ 

handler

## **Signal(SIGCHLD, SIG\_IGN);**

**// Création socket et attachement sockfd = socket(svinfo->ai\_family, svinfo->ai\_socktype, svinfo->ai\_protocol)) bind(sockfd, svinfo ->ai\_addr, svinfo ->ai\_addrlen);**

### **signal(SIGCHLD, SIG\_IGN);**

**listen(sockfd, 5);**

```
while(TRUE)
\{\sin\ \text{size} = \text{sizeof}(\text{their addr});\} new_fd = accept(sockfd, &their_addr, &sin_size);
   numpid= fork();
    if (numpid==0) {
   { close(sockfd);
      send(new_fd, ''Hello!'', 6, 0);
      close(new_fd); exit(0); }
    else
       close (new_fd) } }}
```
# Communication en mode datagramme

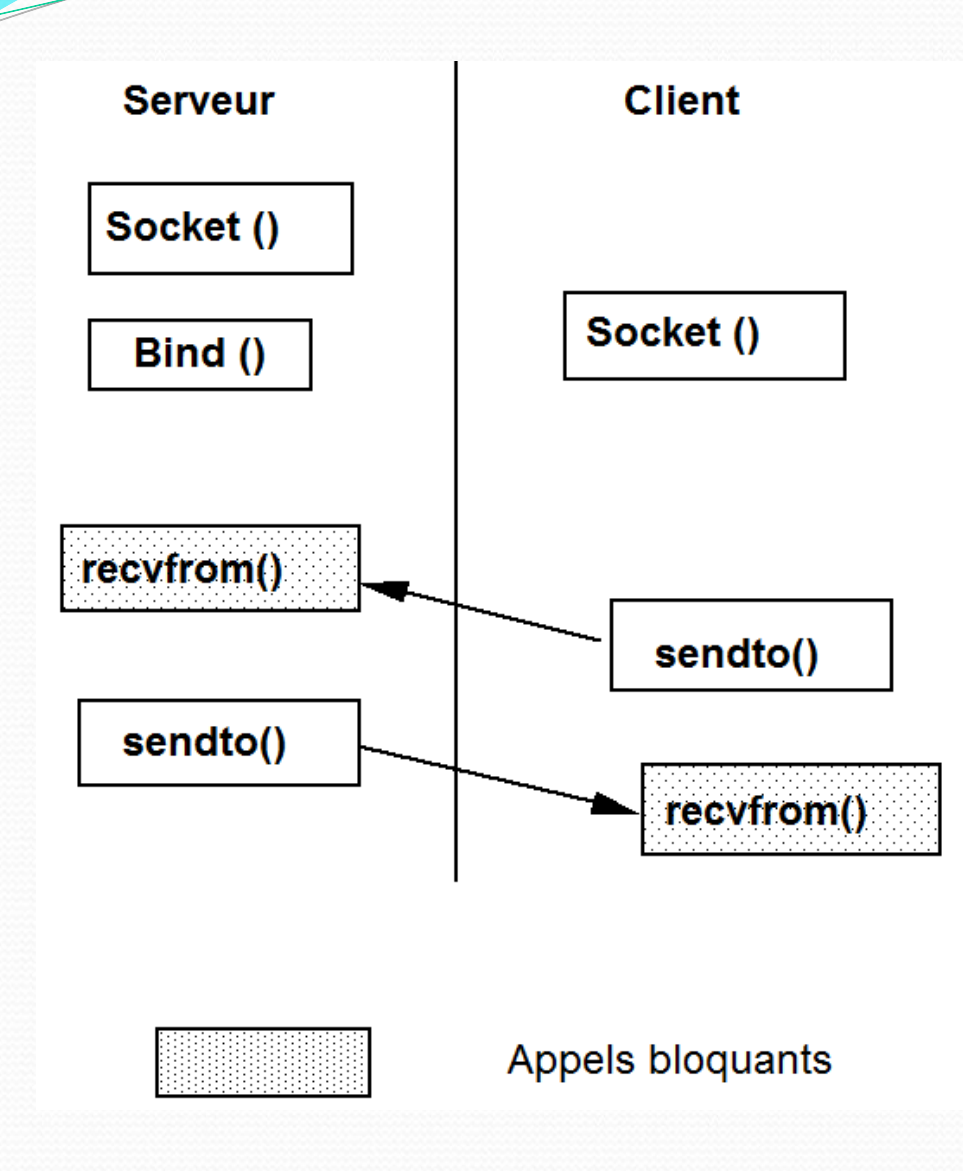

 $Sock = socket (AF_INET,$ SOCK\_DGRAM, IPPROTO\_UDP)

Pas d'établissement de connexion

 $\rightarrow$  Chaque message échangé contient l'adresse du destinataire

Envoie et réception de données sur une socket

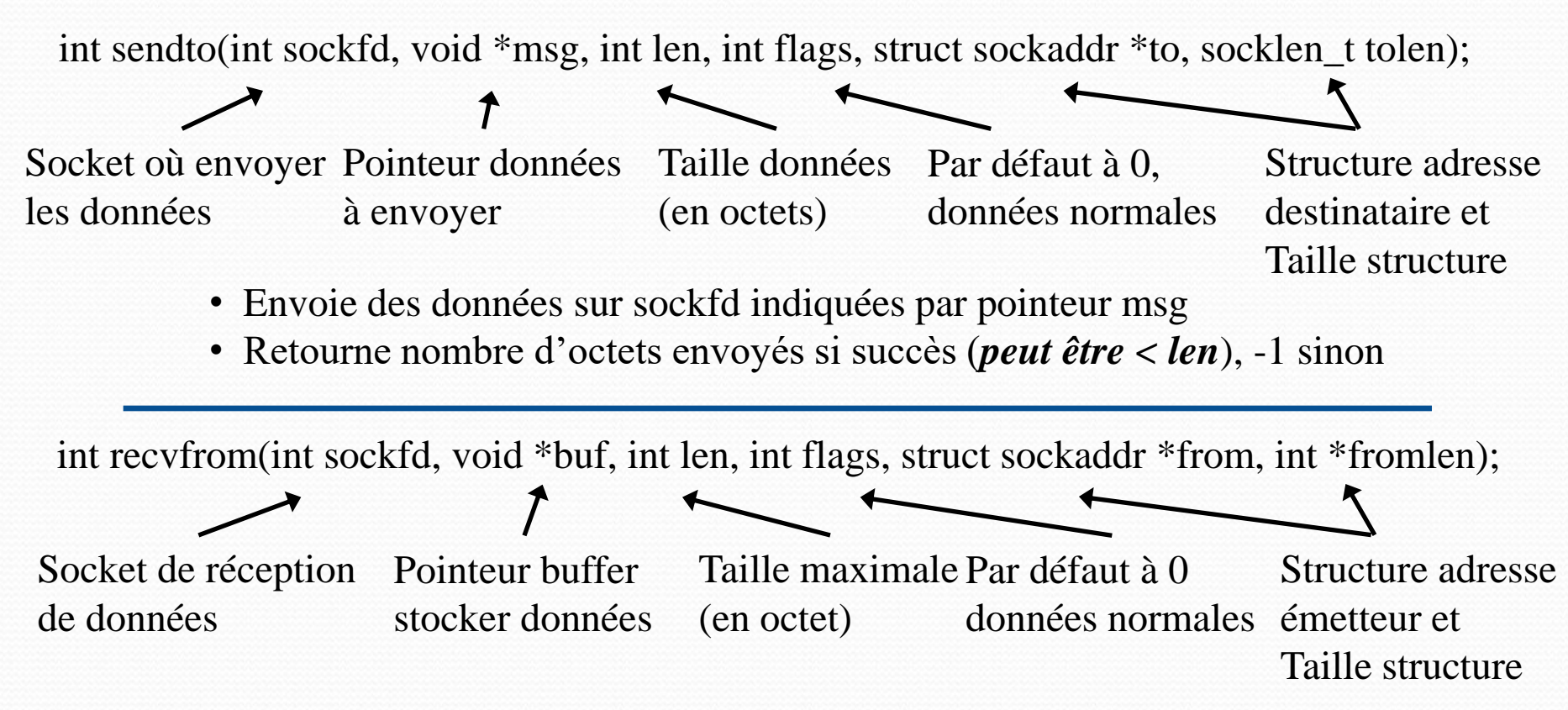

- Réceptionne des données d'une socket et les stocke dans un buffer (*appel bloquant*)
- Retourne nb octets lu si succès, 0 indique socket a été fermée, -1 sinon

**{**

**}** 

#### **/\*\*\*\*\*\*\* SERVEUR UDP \*\*\*\*\*\*\*\*\*\*\*\*\*\*/**

**#include <stdio.h> #include <sys/types.h> #include <sys/socket.h> #include <netinet/in.h> #include <netdb.h> #include <netdb.h>**

### **#define PORTS "2058"**

#### **main()**

**{ int sockfd, new\_fd, rv, addr\_len; struct addrinfo hints, \*svinfo; struct sockaddr their\_adr; char buf[100];**

**memset(&hints, 0, sizeof(hints)); hints.ai\_family = AF\_UNSPEC; hints.ai\_socktype = SOCK\_DGRAM; hints.ai\_flags = AI\_PASSIVE; // use my IP rv = getaddrinfo(NULL, PORTS, &hints, &svinfo);** **// Création socket et attachement sockfd = socket(svinfo ->ai\_family, svinfo ->ai\_socktype, svinfo ->ai\_protocol)); bind(sockfd, svinfo ->ai\_addr, svinfo ->ai\_addrlen);**

#### **while(TRUE)**

**numbytes = recvfrom(sockfd, buf, 100, 0, &their\_addr, &addr\_len); printf("Chaine reçue %s\n", buf);**

```
close(sockfd); } }
```
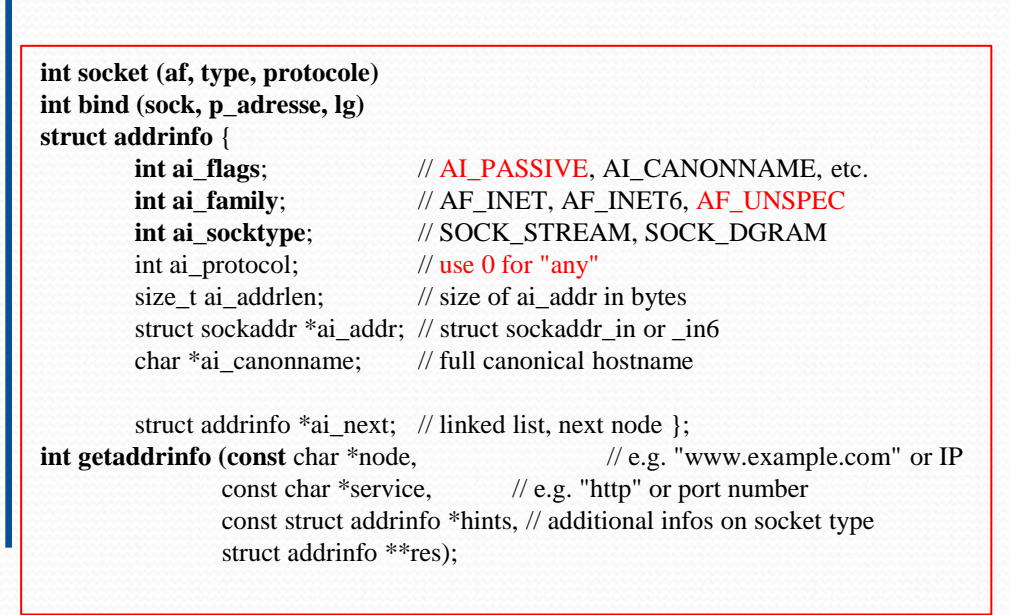

#### **/\*\*\*\*\*\*\*\*\*\*\* CLIENT UDP \*\*\*\*\*\*\*\*\*\*\*\*\*\*/**

**#include <stdio.h> #include <sys/types.h> #include <sys/socket.h> #include <netinet/in.h> #include <netdb.h> #include <netdb.h> #define SERVEUR "**163.215.82.55**" #define PORTS "2058" #define PORTC "4096"**

### **main()**

**{**

**int sockfd, new\_fd, rv, sin\_size; struct addrinfo hints, \*svinfo, \*p; struct sockaddr their\_adr; Char buf[100];**

**memset(&hints, 0, sizeof(hints)); hints.ai\_family = AF\_UNSPEC; hints.ai\_socktype = SOCK\_DGRAM; rv = getaddrinfo(SERVEUR, PORTS, &hints, &svinfo);**

**// Création socket et attachement memset(&hints, 0, sizeof (hints);) ) hints.ai\_family = AF\_UNSPEC; ) hints.ai\_socktype = SOCK\_DGRAM) hints.ai\_flags = AI\_PASSIVE; )**

**status = getaddrinfo(NULL, PORTC, &hints, &res);**

**sockfd = socket(res->ai\_family, res->ai\_socktype, res- >ai\_protocol);**

**bind (sockfd, res->ai\_addr, res->ai\_addrlen);**

**sendto(sockfd, ''HELLO!'', 6, 0, p->ai\_addr, p->ai\_addrlen);**

**close(sockfd); return 0;**

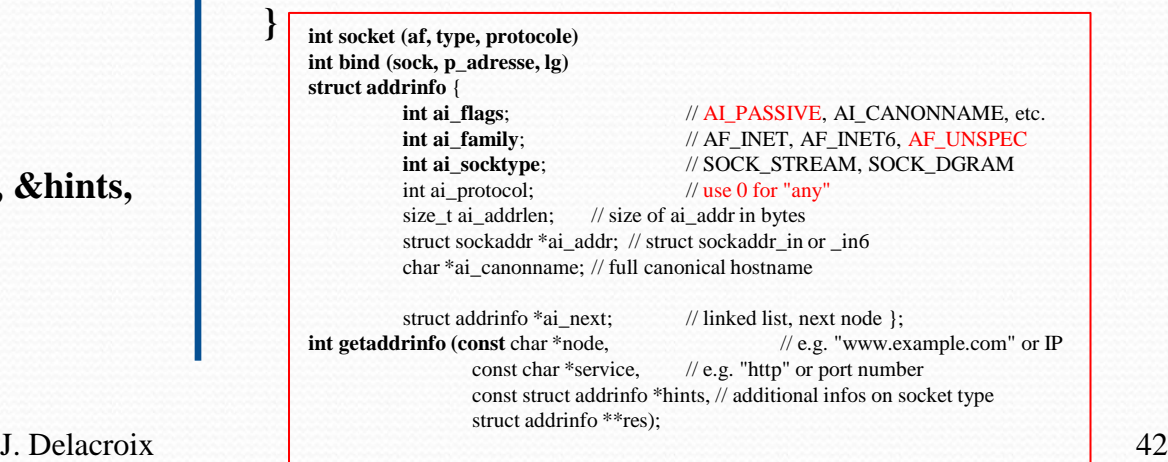

# Sockets avancés

Z

J. Delacroix 43

# Fonctions bloquantes

- Certaines fonctions de l'API Socket sont bloquantes
	- Attente de l'arrivée d'un évènement
	- Exemple de fonctions
		- *listen, connect, accept, recv/recvfrom*
- Besoin parfois de socket non bloquant
	- Attente d'évènements sur plusieurs sockets
- Possibilité de rendre socket non bloquant
	- Fonction *fcntl()*
	- Pb : utilisation attente active pour recevoir données
		- Utilisation inutile du CPU

# Utilisation de plusieurs Sockets

Fonction donnant l'état de plusieurs sockets

int select(int numfds, fd\_set \*readfds, fd\_set \*writefds, fd\_set \*exceptfds, struct timeval \*timeout);

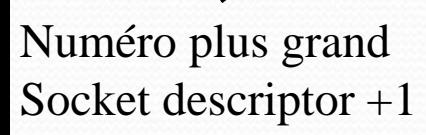

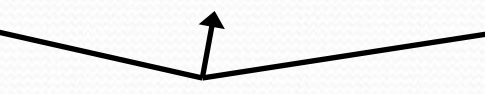

**Ensembles** de sockets en attente de :

- Lecture
- Ecriture
- Exceptions

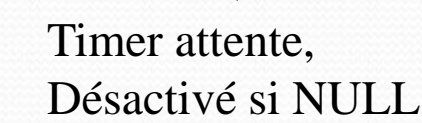

- Fonction attendant évènement sur l'un des sockets des ensembles (ou attente période indiquée par *timeout*)
- Retourne nb sockets avec évènements, 0 si timeout, -1 si erreur

```
struct timeval {
     int tv_sec; // seconds
     int tv_usec; // microseconds
};
```
# Utilisation des ensembles de Sockets

- Plusieurs macro utiles
	- Ajout d'un descripteur de socket
		- **FD\_SET(int fd, fd\_set \*set);**
	- Suppression d'un descripteur de socket
		- **FD\_CLR(int fd, fd\_set \*set);**
	- Test si descripteur socket est dans l'ensemble
		- **FD\_ISSET(int fd, fd\_set \*set);**
	- Supprime tous les éléments de l'ensemble
		- **FD\_ZERO(fd\_set \*set);**

# Exemple utilisation Select()

#### **/\*\*\*\*\*\*\* SERVEUR TCP \*\*\*\*\*\*\*\*\*\*\*\*\*\*/**

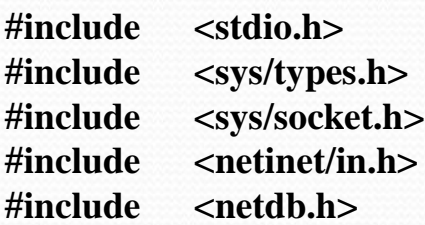

### **#define PORTS "2058"**

#### **main()**

```
{
int sockfd, new_fd, rv,;
struct addrinfo hints, *servinfo, *p;
struct sockaddr their_adr;
socklen_t addrlen;
char buf[256]; // buffer données client
```
**fd\_set master; // master file descriptor list fd\_set read\_fds; // temp file descriptor list for select() int fdmax; // maximum file descriptor number**

**FD\_ZERO(&master); // clear the master and temp sets FD\_ZERO(&read\_fds);**

```
// Création socket et attachement
```
**…………….**

J. Delacroix 47

**listen(sockfd, 5);**

```
FD_SET(sockfd, &master); // Ajout sockfd à ensemble
fdmax = sockfd; // Garde valeur max socket
```
### **while(TRUE)**

 **}**

```
{ read_fds = master; // ensemble socket attente lecture
   if (select(fdmax+1, &read_fds, NULL, NULL, NULL) 
== -1) { perror("select"); exit(4);}
```

```
for(i = 0; i <= fdmax; i++) {
    if (FD_ISSET(i, &read_fds)) 
   \{ \text{ if } (i == \text{sockfd}) \} { addrlen = sizeof(their_adr);
   new_fd = accept(sockfd, 
          &their_adr, &addrlen);
    if (new fd == -1)
   { perror("accept");} 
    else 
    { // Ajout new_fd à ensemble
       FD_SET(new_fd, &master);
      if (new fd > fdmax)
       { fdmax = new_fd; }
       printf(''Nouvelle connexion au serveur.\n'');
    }
```
# Exemple utilisation Select()

#### **else**

**j**

```
 { // gestion données client i
        if ((nbytes = recv(i, but, sizeof but, 0)) \le 0) { // erreur ou connexion fermée par client
         if (nbytes == 0) { printf(« Connexion %d fermée.\n", i);} 
          else 
          { perror("recv"); }
          close(i);
          FD_CLR(i, &master); // Supprime ensemble
 } 
        else 
        { // Données reçu du client
          for (j = 0; j <= fdmax; j++) { // Envoie données à tous les autres clients 
             if (FD_ISSET(j, &master))
 {
        // Sauf serveur et client source données
        if (j != sockfd && j != i)
      {
           send(j, buf, nbytes, 0);
        }
 }
 }
 }
```
 **} // Fin bloc ELSE client } // Fin bloc IF FD\_ISSET } // Fin bloucle FOR sur i } // Fin boucle WHILE**

**return 0;**

**}**